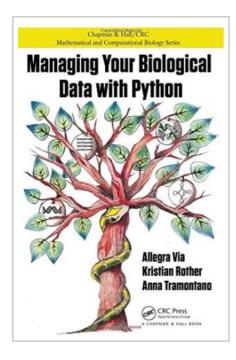

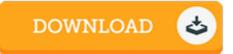

## Managing Your Biological Data with Python

By Allegra Via, Kristian Rother, Anna Tramontano

Taylor & Francis Ltd. Paperback. Book Condition: new. BRAND NEW, Managing Your Biological Data with Python, Allegra Via, Kristian Rother, Anna Tramontano, Take Control of Your Data and Use Python with Confidence Requiring no prior programming experience, Managing Your Biological Data with Python empowers biologists and other life scientists to work with biological data on their own using the Python language. The book teaches them not only how to program but also how to manage their data. It shows how to read data from files in different formats, analyze and manipulate the data, and write the results to a file or computer screen. The first part of the text introduces the Python language and teaches readers how to write their first programs. The second part presents the basic elements of the language, enabling readers to write small programs independently. The third part explains how to create bigger programs using techniques to write well-organized, efficient, and error-free code. The fourth part on data visualization shows how to plot data and draw a figure for an article or slide presentation. The fifth part covers the Biopython programming library for reading and writing several biological file formats, querying the NCBI online databases, and...

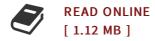

## Reviews

A top quality pdf and also the font applied was fascinating to learn. it was actually writtern extremely properly and valuable. I discovered this publication from my i and dad recommended this publication to find out.

-- Jan Schowalter

This pdf is great. It really is rally intriguing through studying time period. I am just quickly could possibly get a satisfaction of reading a written pdf.

-- Roosevelt Braun